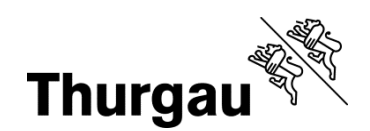

# BYOD und Digitalisierung im Unterricht am BZT Pädagogisches Medienkonzept BZT 2020

## **04 Pädagogisches Medienkonzept**

Autoren pädagogisches Medienkonzept BZT 2020 (str) / Definitive Version 3.1 / 23. August 2019

Nachdem die Kapitel 00 bis 03 diverse Themenbereiche von der Einleitung bis zur IST Analyse beschreiben, enthalten die Kapitel 04 bis 09 das pädagogische Medienkonzept im engeren Sinn. Alle Aspekte des mediendidaktischen Vierecks von Kerres werden in diesen sechs Kapiteln umfassend diskutiert und beschrieben (vgl. Tabelle 1 und 2).

Die letzten drei Kapitel 10 bis 12 des "pädagogischen Medienkonzeptes BZT 2020" nehmen Bezug zu unserem Qualitätssystem und definieren die konkreten Umsetzungsschritte der nächsten Jahre (Prozesse und Verantwortlichkeiten).

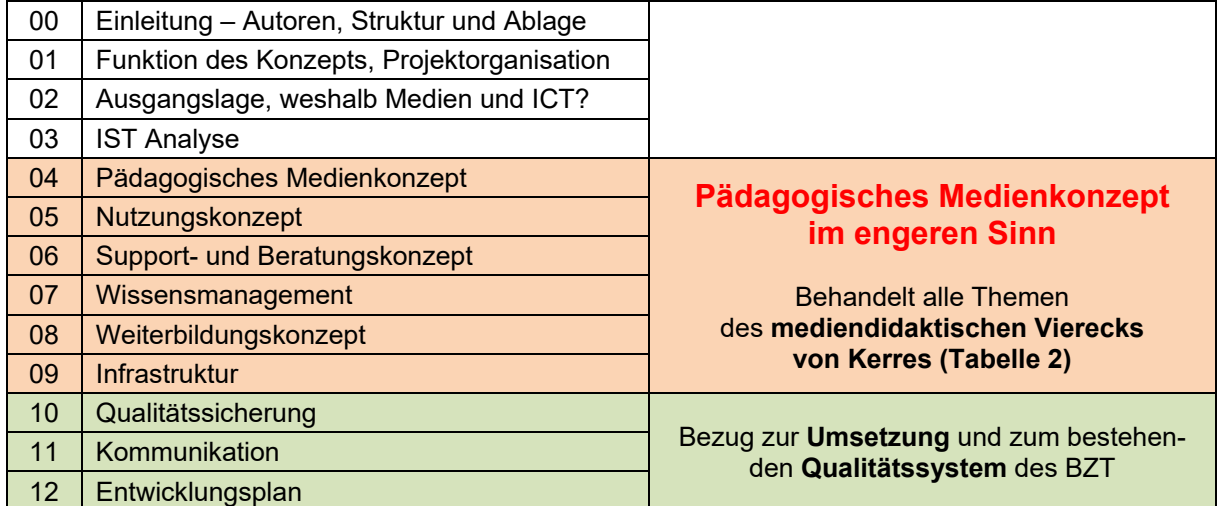

### **Tabelle 1: Kapitelstruktur Bericht und Bezug zum mediendidaktischen Viereck**

### **Tabelle 2: Das mediendidaktische Viereck von Kerres:**

Michael Kerres, 2001; respektive von Ralph Kugler, PHSG, 2017 (Vortrag Schilf BZT 2017)

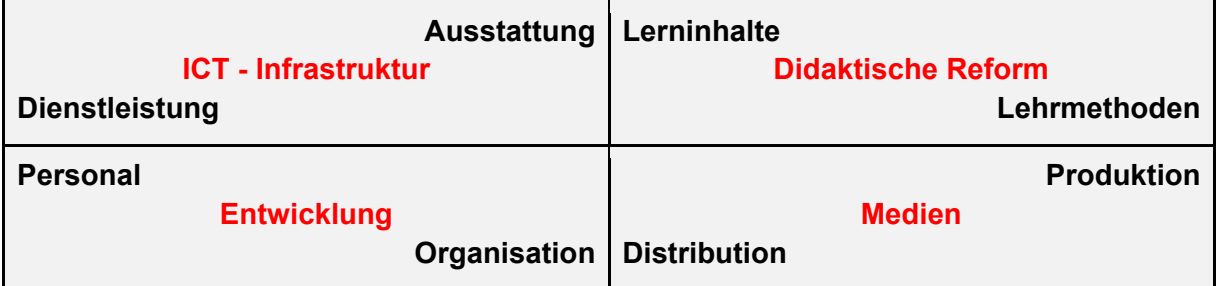

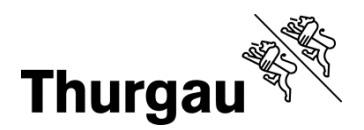

Die in diesem Kapitel beschriebene «Vision» zum Einsatz von Medien und ICT im Unterricht und die davon abgeleiteten Ziele und Inhalte bilden die Grundlage für die Konzeptelemente in den nachfolgenden Kapiteln.

Am BZT gibt es über alle Abteilung hinweg kein verbindliches Unterrichtsfach für Medien und Informatik. In definierten Ausbildungsgängen sind fixe, thematische Unterrichtsmodule festgelegt.

Das BZT hat schulinterne Regelungen für die pädagogische Umsetzung ausgearbeitet. Damit ist ein zielgerichteter und ressourcenschonender Einsatz der ICT-Mittel gewährleistet und ein über die Ausbildung hinweg aufbauender Unterricht wird ermöglicht.

### **4.1 Vision Einsatz und Stellenwert Medien sowie ICT am BZT**

Das BZT formuliert aufgrund der beschriebenen Ausgangslage und unter Einbezug der Vorprojekte und eines Visionsworkshops die nachfolgende «Vision» zum Einsatz und Stellenwert von Medien und ICT:

### **Vision - Einsatz von Medien und ICT am BZT**

- Medien und ICT werden am BZT **in allen Abteilungen zielgerichtet eingesetzt** und sind Bestandteil einer guten und modernen Schule.
- Es ist Aufgabe des BZT **die Lernenden auf das Leben in der Gesellschaft vorzubereiten**. Dazu gehört ein kompetenter und verantwortungsvoller Umgang mit Medien und ICT. Medienbildung ist Teil einer ganzheitlichen Bildung.
- Medien und ICT werden im Unterricht in situationsgerechter Weise **als didaktische Mittel** eingesetzt, namentlich für den individualisierten und den kooperativen Unterricht.
- ICT-Mittel werden als **erweiterte Kommunikations- und Informationskanäle** nebst persönlichen Kontakten und analogen wie auch **digitalen Dokumenten / Lehrmitteln** etc. eingesetzt und sinnvoll kombiniert.

Die Schule achtet auf ressourcenschonenden Einsatz der ICT-Mittel, erarbeitet vereinfachte Prozesse und sucht nach Synergien.

### **4.2 Bildungsplan / Lehrplan**

Der kompetente und verantwortungsvolle Umgang mit Medien und ICT ist eine wichtige neue Kompetenz und gehört zu einer ganzheitlichen Bildung. Die Basis zum Erlangen dieser Kompetenzen bildet auf der Stufe der Volksschule der heute gültige Lehrplan der Volksschule (Lehrplan 21 oder Lehrplan Thurgau). Dieser Lehrplan beschreibt die Bereiche «Medien» und «Informatik».

Das BZT orientiert sich an den integrativen Anwendungskompetenzen des Lehrplanes der Volksschule und an den Bildungs- und Lehrplänen der Sekundarstufe II.

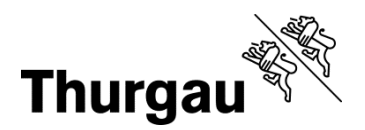

Auf der Stufe der Berufsmaturitätsschule bildet der Rahmenlehrplan für die Berufsmaturität 2012 (RLP-BM) die Basis zum Erlangen dieser Kompetenzen. Dieser beschreibt die Förderung von überfachlichen Kompetenzen, zu welchen auch der Umgang mit Informations- und Kommunikationstechnologien (IKT-Kompetenzen) gehört.

In den Bildungs- und Rahmenlehrplänen der Beruflichen Grundbildung (Allgemeinbildung / Berufskunde) sind keine allgemeingültigen, integrativen IKT-Kompetenzen explizit erwähnt.

### **4.3 Schulinterne Regelungen**

Das BZT hat schulinterne Regelungen ausgearbeitet, die definieren, welche Elemente für welche Personen in welcher Form verpflichtend sind. Das BZT definiert folgende Regelungen:

### **Schulinterne Medienbildungspläne**

**Interner Medienbildungsplan** (Stoff- und Themenplanung) **allgemein und für jede Abteilung spezifisch** in Bezug auf die Integration von Medien und Informatik sowie den Anwendungskompetenzen.

Allgemein:

- Regelung bezüglich der Nutzung der verwendeten Software
- Definition des benutzten digitalen Raums (Cloud, LMS wie z.B. Moodle, etc.)
- Nutzungsvereinbarungen im Sinne der Verwendung von Geräten und im Umgang mit **Medien**
- Grundhaltung zum Umgang mit ICT und Medien (inkl. Prävention)
- **Allgemeiner Medienbildungsplan Lernende und deren Umsetzung**

In der Abteilung:

- **Medienbildungsplan Abteilung BG und deren Umsetzung**
- **Medienbildungsplan Abteilung BMS und deren Umsetzung**
- **Medienbildungsplan Abteilung BA und deren Umsetzung**

Insbesondere der rechte Teil des mediendidaktischen Viereckes von Kerres (vgl. Tabelle 2) mit den Themen **didaktische Reform und Medien** muss in der Abteilung im Medienbildungsplan definiert und in der Umsetzung geführt werden.

### **4.4 Lehrmittel Medienbildung**

Das BZT setzt keine spezifischen Lehrmittel in Bezug auf Medienbildung ein. Ein aufbauender Unterricht wird durch einen internen Medienbildungsplan, welcher verschiedene Aspekte und Themenkreise beinhaltet, gewährleistet.

In Anlehnung an den internen Medienbildungsplan sammeln oder erarbeiten die einzelnen Abteilungen/ Fachschaften ausgewählte Unterrichtsbeispiele für den Einsatz in den einzelnen Bereichen.

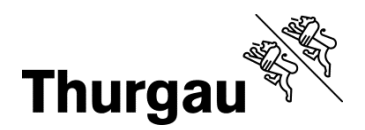

Die Abteilungen / Fachschaften setzen fachspezifische Lehrmittel ein, die nach Möglichkeit die Medienbildung unterstützen. Die Lehrmittel entsprechen den gängigen branchen- und bildungsspezifischen Anforderungen. In der Abteilung Brückenangebote werden spezifische Lehrmittel eingesetzt, die sich am Lehrplan 21 (Lehrplan Thurgau) orientieren.

### **4.5 Software und Lernsoftware**

Das BZT legt den verbindlichen Einsatz folgender Tools / Umgebungen fest. Die Verwendung einheitlicher Tools / Umgebungen vereinfachen die Durchlässigkeit zwischen den Abteilungen und Fachschaften und den Support:

### **Software für den Unterricht**

- **Microsoft Office 365** wird flächendeckend eingesetzt und steht allen Lernenden und Lehrpersonen kostenlos zur Verfügung
- **LMS:** Beim Learning Management System (LMS) setzt das BZT auf **Moodle**
- **Lernplattform:** Unterrichts- und persönliche Notizen werden im **OneNote Classroom sowie Portal – Klasseneinheit / - Facheinheit** abgelegt
- **Weitere Tools, Programme und Medien**
- Die Datenverwaltung erfolgt über definierte Kanäle und Software
- (Vgl. Kapitel 7 "Wissensmanagement" sowie Kapitel 9 "Infrastruktur")

Ergänzend besteht die Möglichkeit weitere Tools / Umgebungen einzusetzen. Es werden Online-Anwendungen und / oder kostenlose Software gegenüber gleichwertiger Kaufsoftware bevorzugt. Lizenzpflichtige Software kann gemäss Beschaffungsprozess angeschafft (Vgl. Kapitel 7 Wissensmanagement) werden.

- Software für den eigenen Gebrauch
- Lehrmittelspezifische Software
- Abteilungsspezifische Software wird nach den Anforderungen der Branche, den Anforderungen der OdA und der aktuellen Marktsituation evaluiert und im Unterricht eingesetzt.
- weitere

### **Anhänge:**

Anhang 04a\_Checkliste erste Schultage BYOD – Abteilung BG Anhang 04b\_Allgemeiner Medienbildungsplan Lernende und deren Umsetzung Anhang 04c\_Medienbildungsplan Abteilung BG und deren Umsetzung Anhang 04d\_ Medienbildungsplan Abteilung BMS und deren Umsetzung Anhang 04e\_Medienbildungsplan Abteilung BA und deren Umsetzung

### **Hinweis Portal:**

keine

**Hinweis QS:**  QS K28 (Erster Schultag)